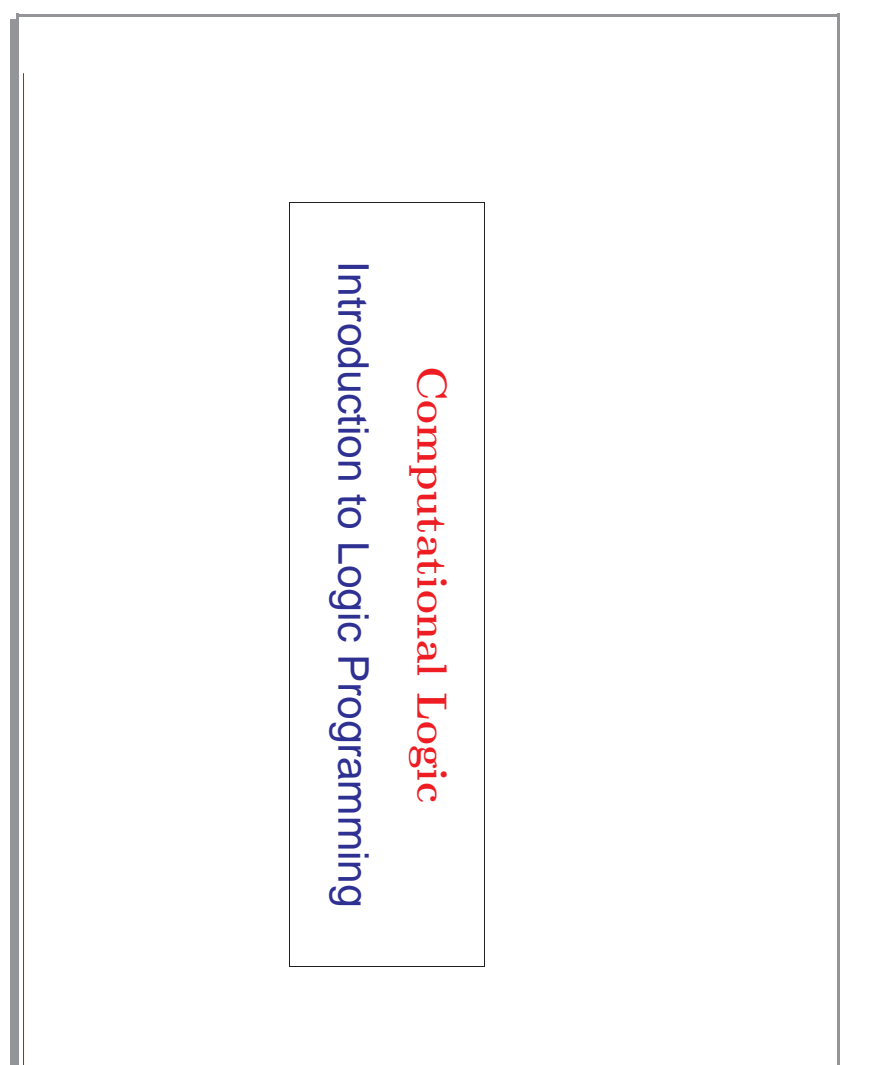

### **Overview**

 $\overline{\phantom{a}}$ 

- 1. Syntax: data Syntax: data
- 
- 2. Manipulating data: Unification Manipulating data: Unification
- 3. Syntax: code Syntax: code
- 
- 4. Semantics: meaning of programs Semantics: meaning of programs
- 5. Executing logic programs Executing logic programs

 $\sim$ 

# Syntax: Terms (Variables, Constants, and Structures) Syntax: Terms (Variables, Constants, and Structures)

- **Variables:** start with uppercase character (or ""), may include "." and digits: Examples: start with uppercase character (or " X,  $Im4u$ ,  $A_1$ ittle\_garden,  $-$ ,  $x$ , X,  $Im4u$ ,  $A\_listtle\_garden$ ,  $-x$ ,  $-22$ "), may include "  $-22$ " and digits:
- Also, some special characters. Quoted, any character: Also, some special characters. Quoted, any character: **Constructor:** (or **functor**) lowercase first character, may include " " and digits.

Examples: a, do<br>'Doesn''t matter' 'Doesn''t matter' a, dog, a\_big\_cat, x22, 'Hungry man', [], \*, > a,  $\log$ , a\_big\_cat, x22, 'Hungry man', [], \*, >

• arguments between parentheses: arguments between parentheses: **Structures:** a constructor (the structure name) followed by a fixed number of

Example: date(monday, Month, date(monday, Month, 1994) (1994)

- Arguments can in turn be variables, constants and structures Arguments can in turn be variables, constants and structures.
- Constants: structures without arguments (only name) and also numbers (with the usual decimal, float, and sign notations). the usual decimal, float, and sign notations). **Constants:** structures without arguments (only name) and also numbers (with

⋄ Numbers: 0, 999, -77, 5.23, 0.23e-5, 0.23E-5.

ೲ

#### Syntax: Terms Syntax: Terms

• Arity: is the number of arguments of a structure. Constructors are represented is the number of arguments of a structure. Constructors are represented as name/arity (e.g., date/3).

◇ A constant can be seen as a structure with arity zero. A constant can be seen as a structure with arity zero.

of a first-order language): the data structures of a logic program Variables, constants, and structures as a whole are called terms (they are the terms of a first–order language): the Variables, constants, and structures as a whole are called data structures of a logic program. (they are the terms

• Examples:

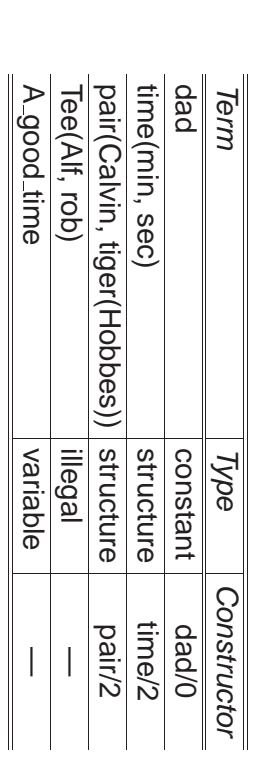

A variable is A variable is free if it has not been assigned a value yet. if it has not been assigned a value yet.

•

•

A term is **ground** if it does not contain free variables.

 $\rightarrow$ 

## Manipulating Data Structures (Unification) Manipulating Data Structures (Unification)

- Unification is the only mechanism available in logic programs for manipulating data structures. It is used to: data structures. It is used to: **Unification** is the only mechanism available in logic programs for manipulating
- ◇ Pass parameters. Pass parameters.
- **↑ Return values** Return values.
- ◇ Access parts of structures Access parts of structures.
- ◇ Give values to variables. Give values to variables.
- Unification is a procedure to solve equations on data structures Unification is a procedure to solve equations on data structures.

•

- $\diamond$  As usual, it returns a minimal solution to the equation (or the equation system). As usual, it returns a minimal solution to the equation (or the equation system).
- $\diamond$  As many equation solving procedures it is based on isolating variables and then substituting them by their values. then substituting them by their values. As many equation solving procedures it is based on isolating variables and

5

### Unification

- Unifying two terms A and B: is asking if they can be made syntactically identical by giving (minimal) values to their variables. by giving (minimal) values to their variables. **Unifying two terms A and B:** is asking if they can be made syntactically identical
- ⋄ I.e., find a solution θ to equation A  $\parallel$   $\parallel$  $\overline{\omega}$ (or, if impossible, fail).
- ⋄ Only variables can be given values! Only variables can be given values!
- E.g.: ⋄ Two structures can be made identical only by making their arguments identical. Two structures can be made identical only by making their arguments identical.

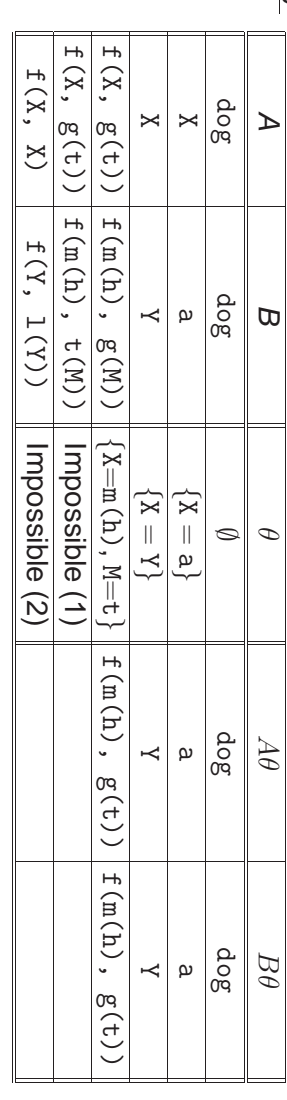

(1) Structures with different name and/or arity cannot be unified. (1) Structures with different name and/or arity cannot be unified.

•

 $\bullet$ (2) A variable cannot be given as value a term which contains that variable, because it would create an infinite term. This is known as the occurs check because it would create an infinite term. This is known as the (2) A variable cannot be given as value a term which contains that variable, **occurs check**

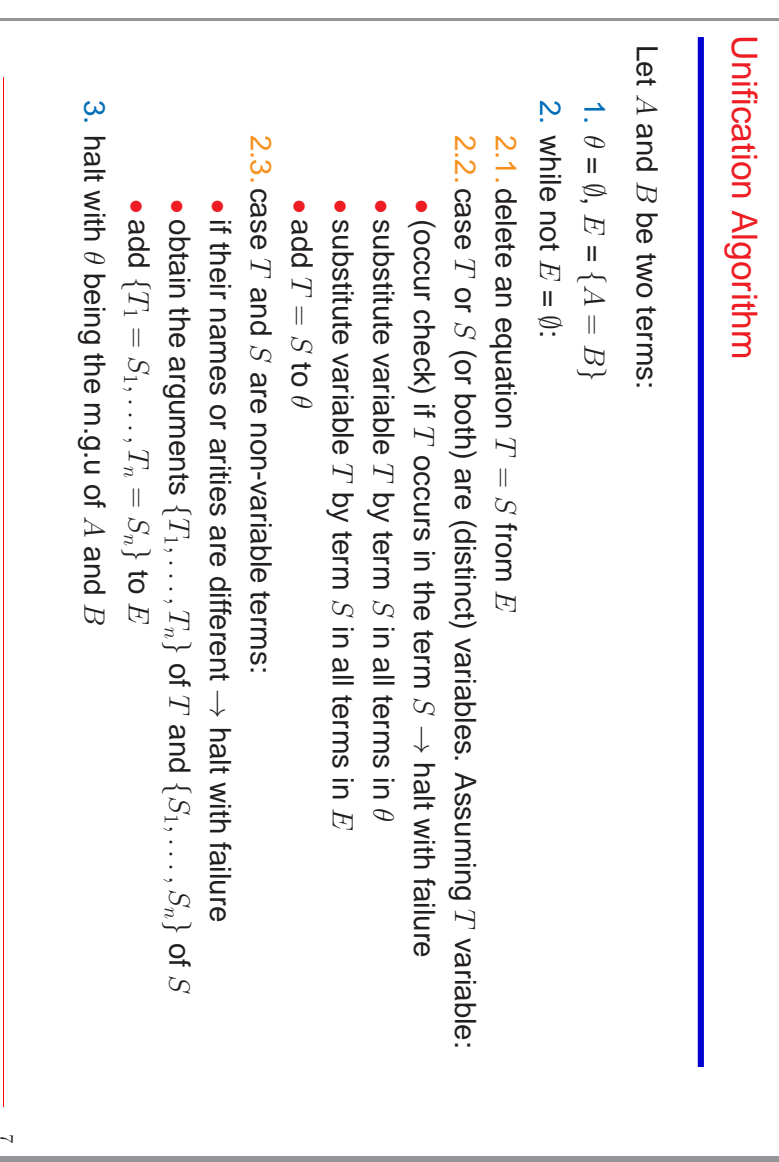

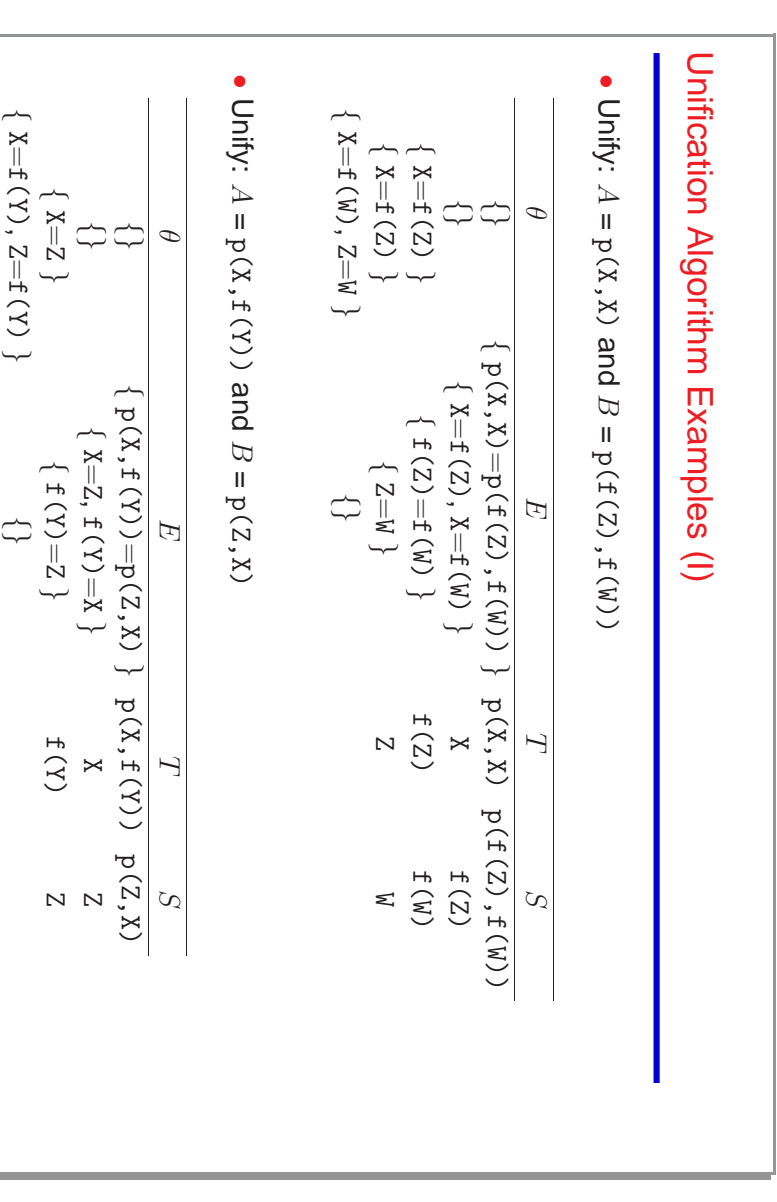

 $^{\circ}$ 

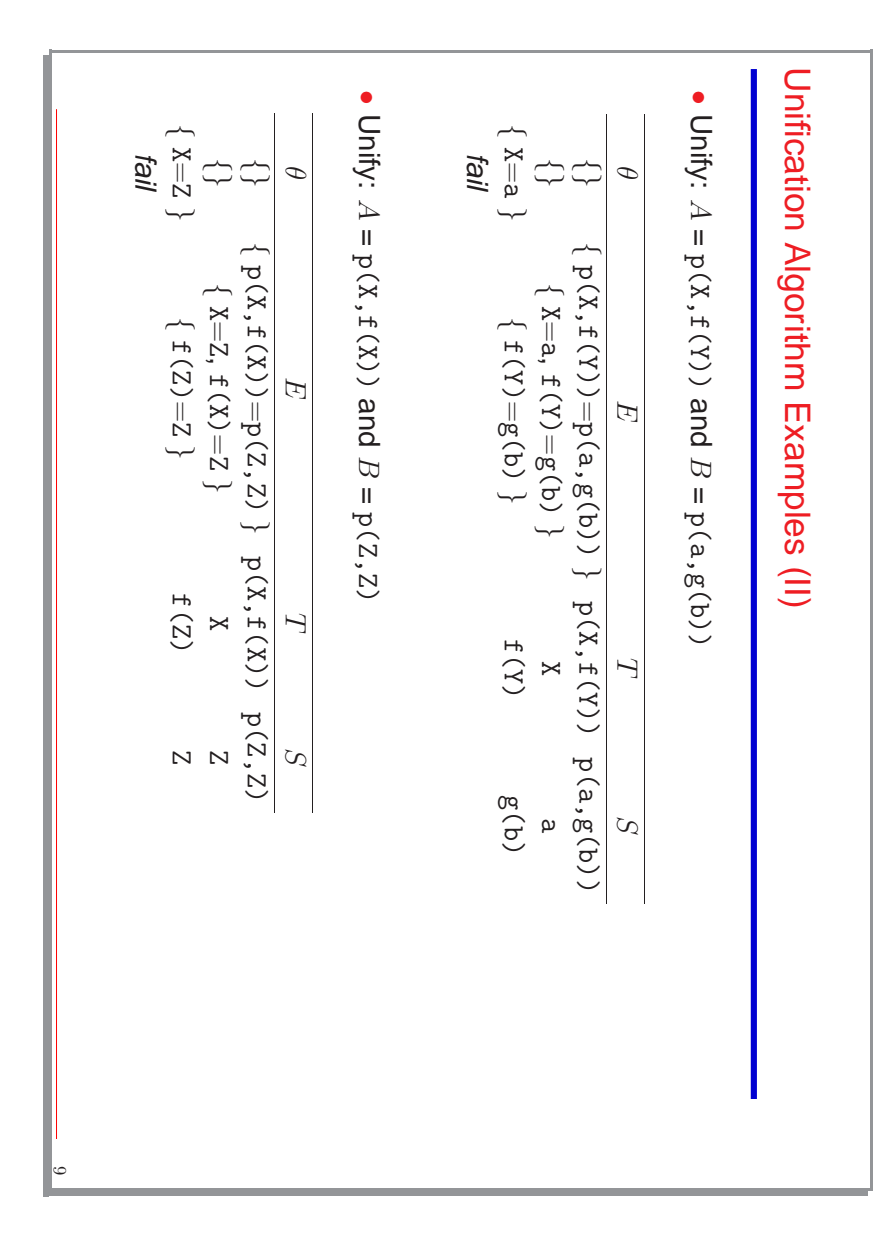

## Syntax: Literals and Predicates (Procedures) Syntax: Literals and Predicates (Procedures)

- arguments between parentheses: arguments between parentheses: **Literal:** a predicate name (like a functor) followed by a fixed number of
- Example: arrives(john, date(monday, Month, 1994)) arrives(john,date(monday, Month, 1994))
- ⋄ The arguments are terms.
- ⋄ The number of arguments is the arity of the predicate.
- ⋄ Full predicate names are denoted as name/arity (e.g., arrives/2).
- • Literals and terms are syntactically identical! then l=: then l=: But, they are distinguished by context: But, they are distinguished by context: Literals and terms are syntactically identical! color(dog(barry,black)) dog(name(barry), color(black)) dog(barry,black) name(barry) and color(black) is a term is a literal is a literal are terms
- Literals are used to define procedures and procedure calls. Terms are data structures, so the arguments of literals structures, so the arguments of literals. Literals are used to define procedures and procedure calls. Terms are data

#### Syntax: Operators Syntax: Operators

- Functors and predicate names can be defined as prefix, postfix, or infix operators (just syntax!).
- Examples:

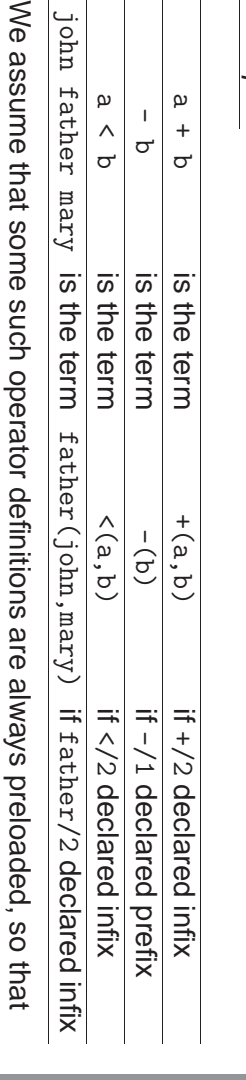

• they can be always used. they can be always used.

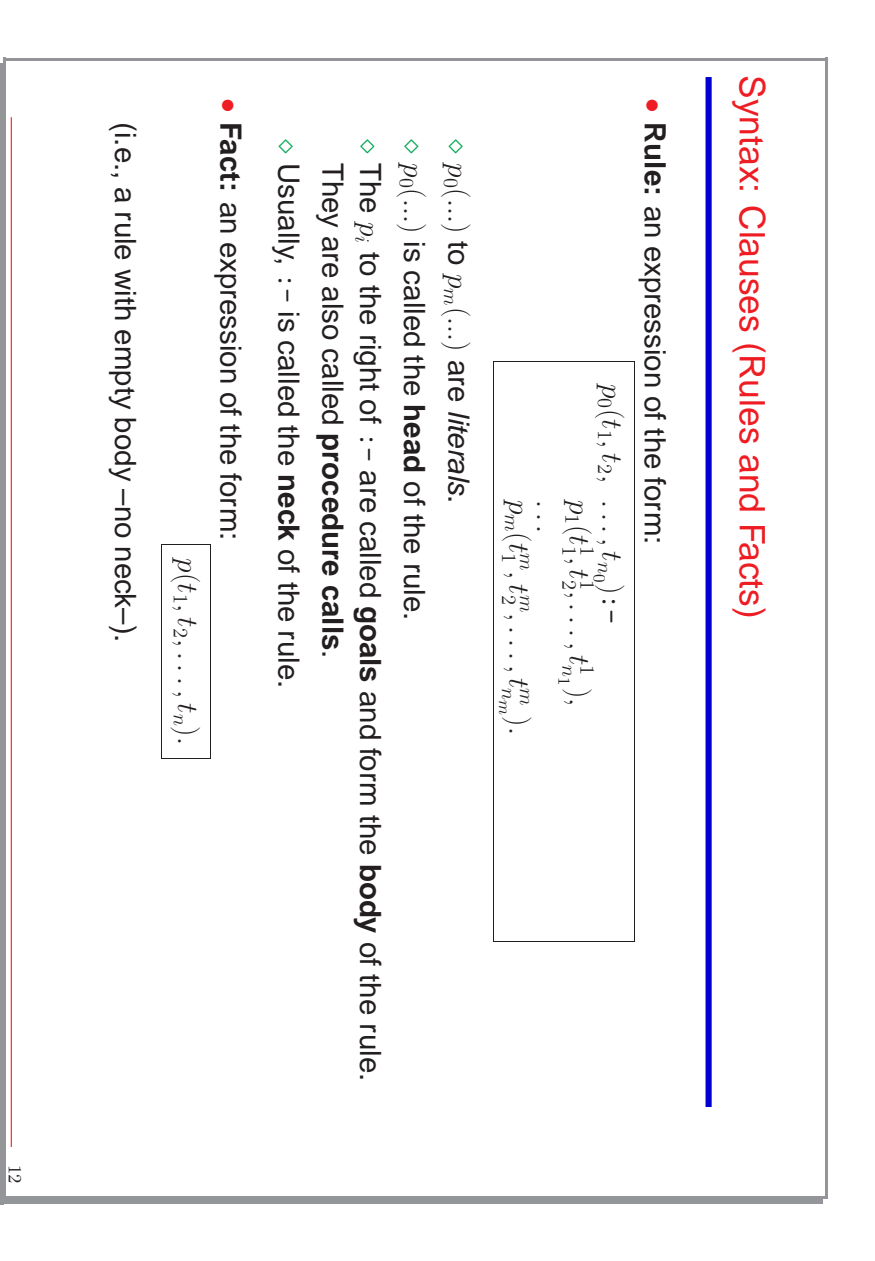

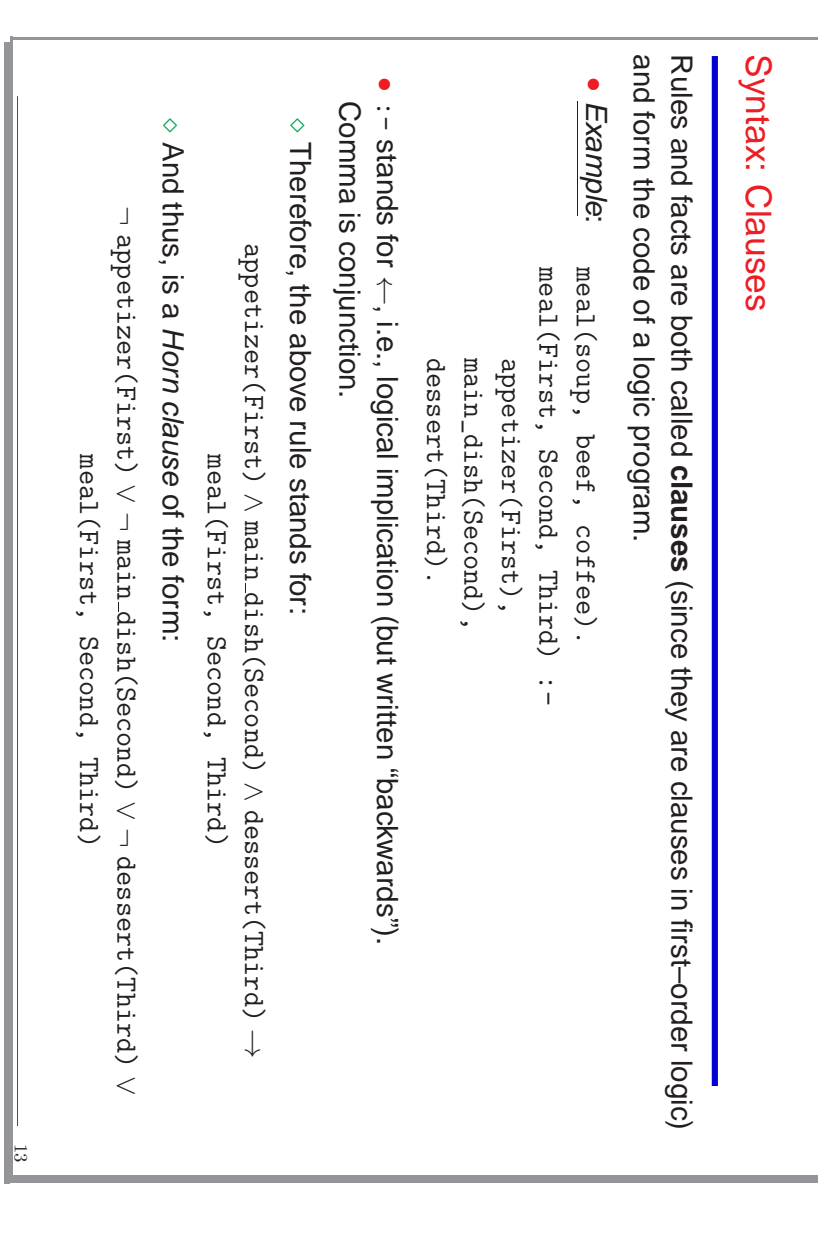

## Syntax: Predicates and Programs Syntax: Predicates and Programs

• **Predicate** (or procedure definition): a set of clauses whose heads have the same name and arity (the **predicate name**name and arity (the predicate name). Examples:

```
pet(X) :- animal(X), barks(X).<br>pet(X) :- animal(X), meows(X).
                                                              pet(barry).
    pet(X) : animal(X), meows(X). animal(hobbes).
                                   pet(X) :- animal(X), barks(X). animal(spot).
                                                                  pet(barry).<br>animal(tim).
    animal(hobbes)
                                animal(spot).
                                                               animal(tim).
```
Predicate pet/1 has three clauses. Of those, one is a fact and two are rules. Predicate animal/1 has three clauses, all facts.

- used -as with vars. local to a procedure in conventional languages). used –as with vars. local to a procedure in conventional languages). the same name. Vars. are **Note** (variable scope): the local to clauses  $\Join$ vars. in the two clauses above are different, despite (and are renamed any time a clause is
- **Logic Program:**  $\omega$ set of predicates.

14

•

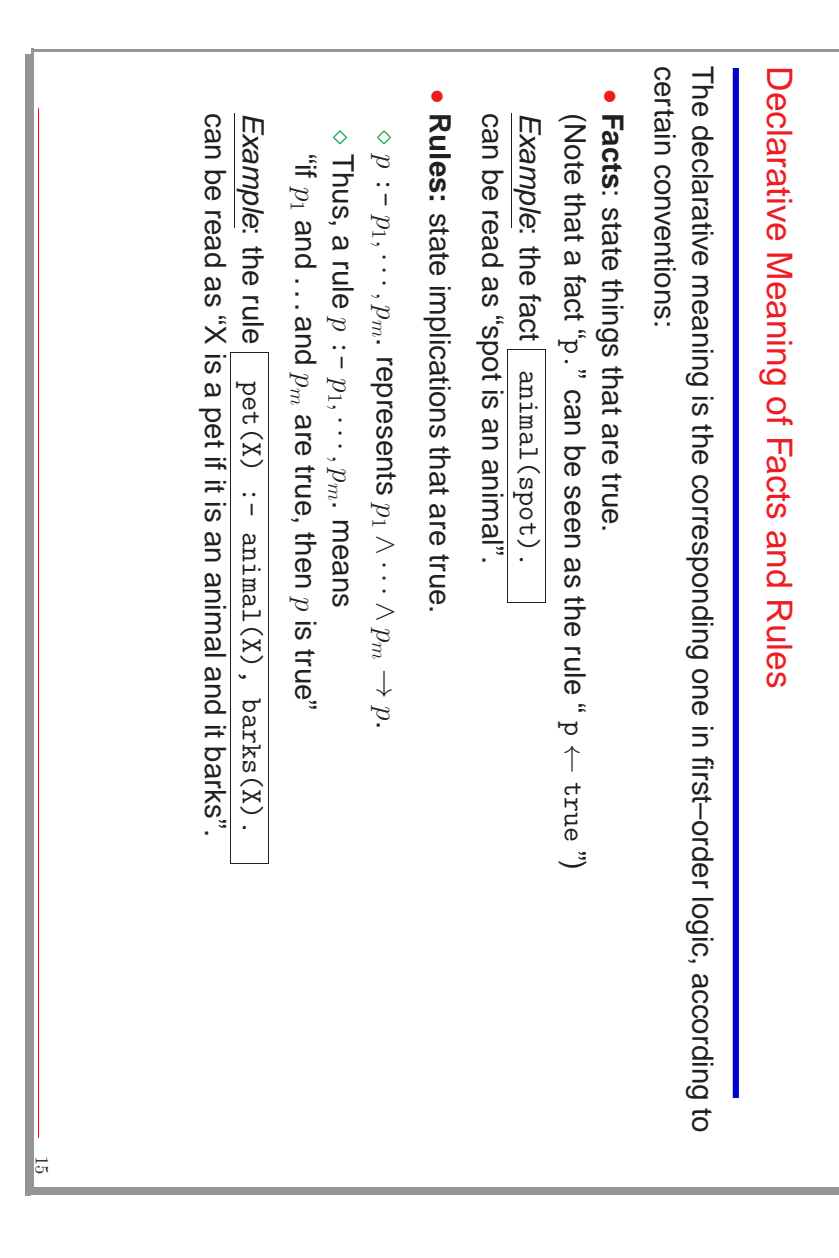

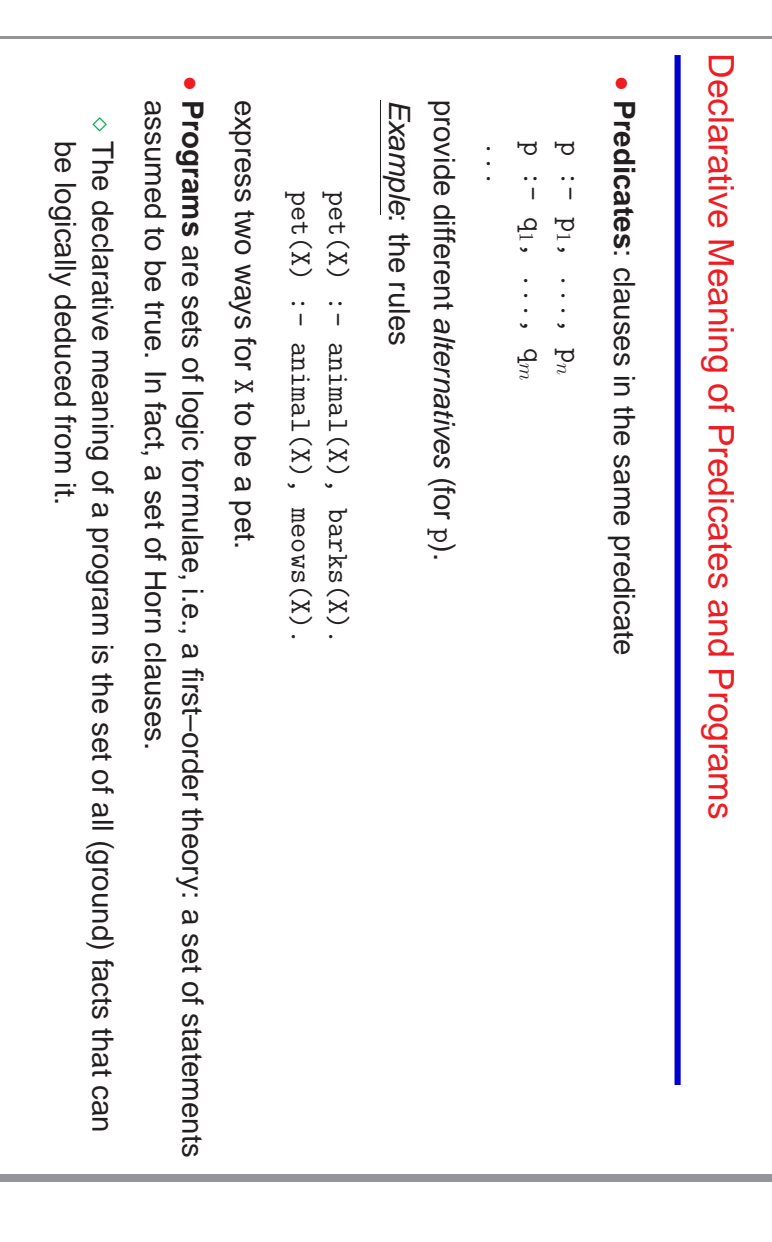

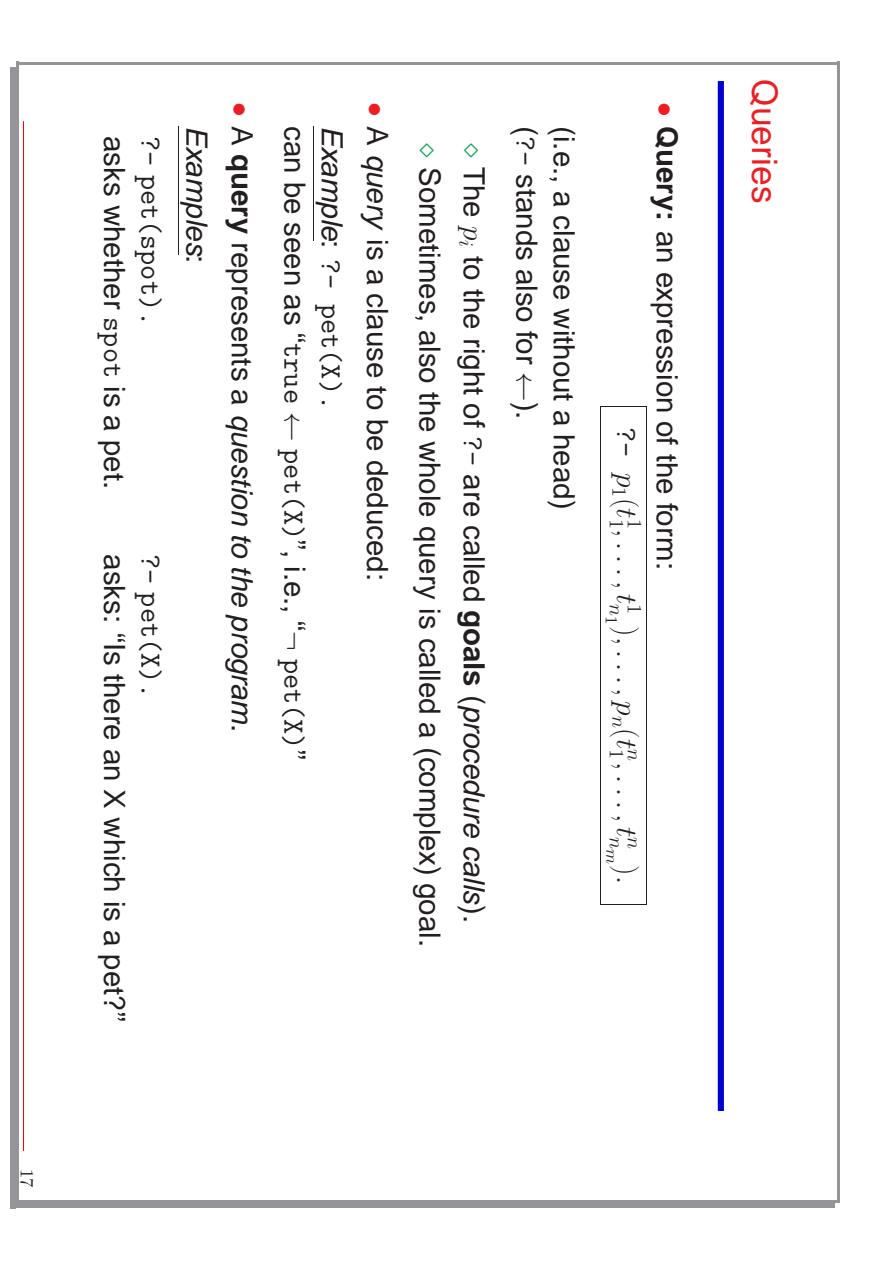

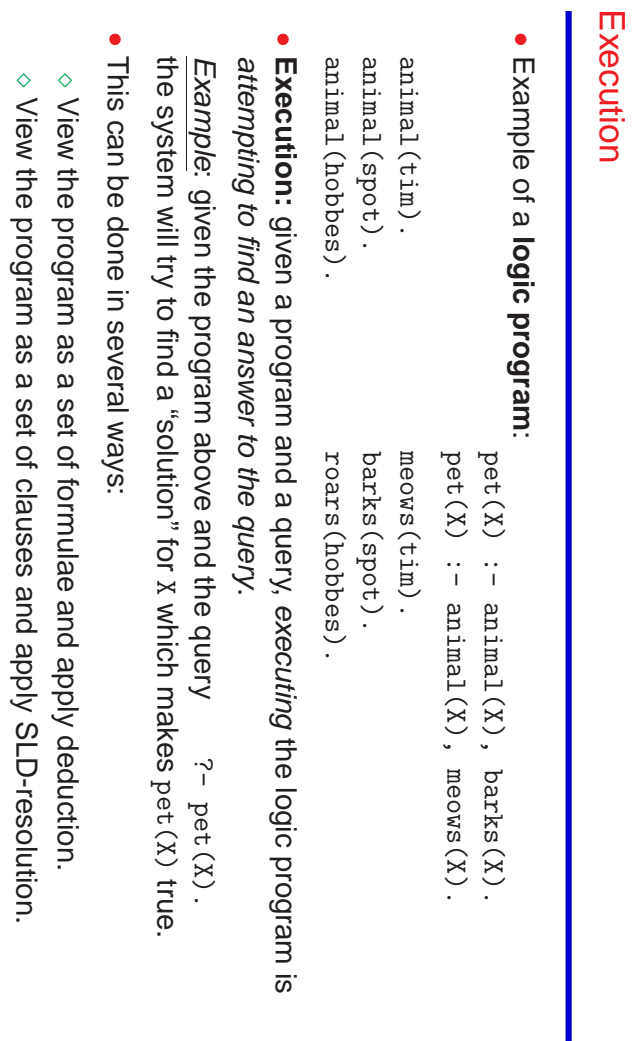

 $\diamond$  View the program as a set of procedure definitions and execute the procedure

the procedure

18

View the program as a set of procedure definitions and execute

calls corresponding to the queries.

calls corresponding to the queries.

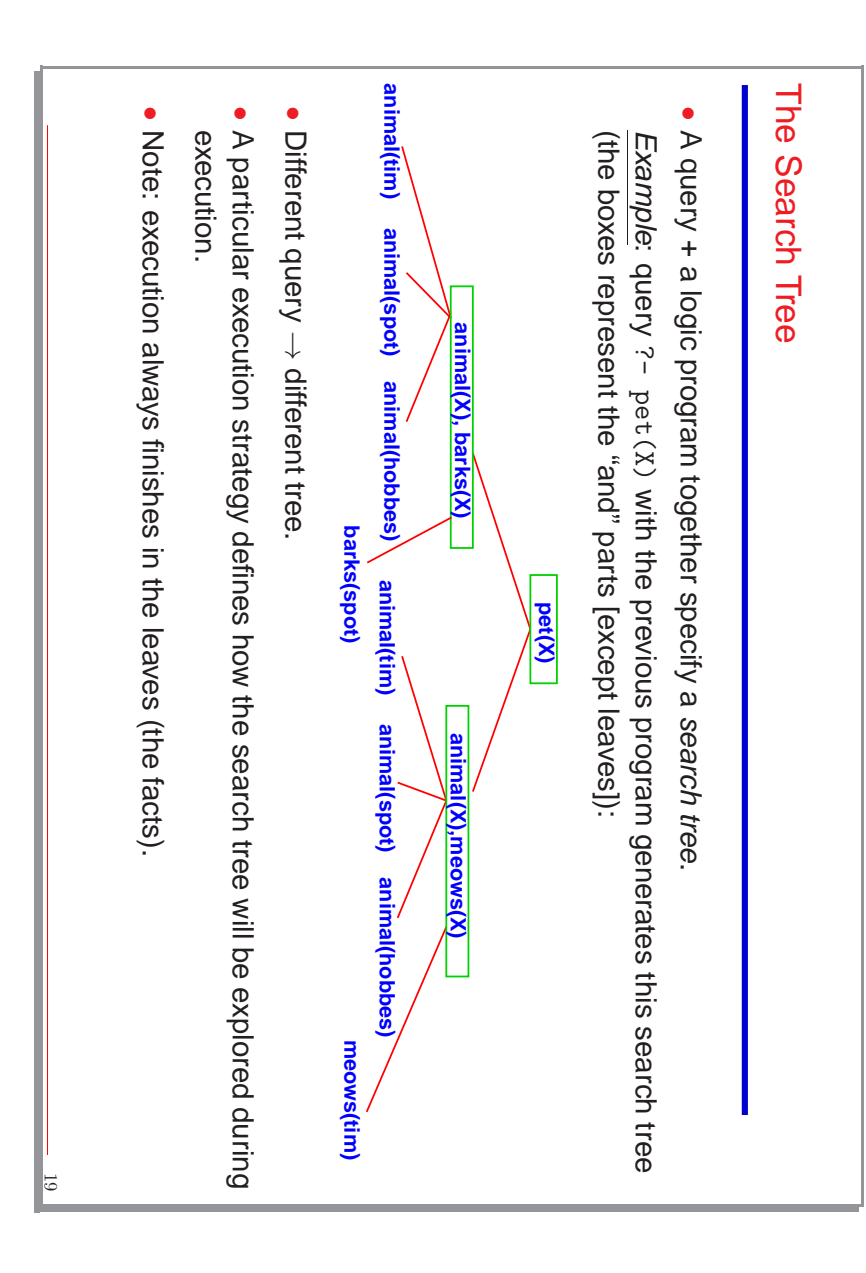

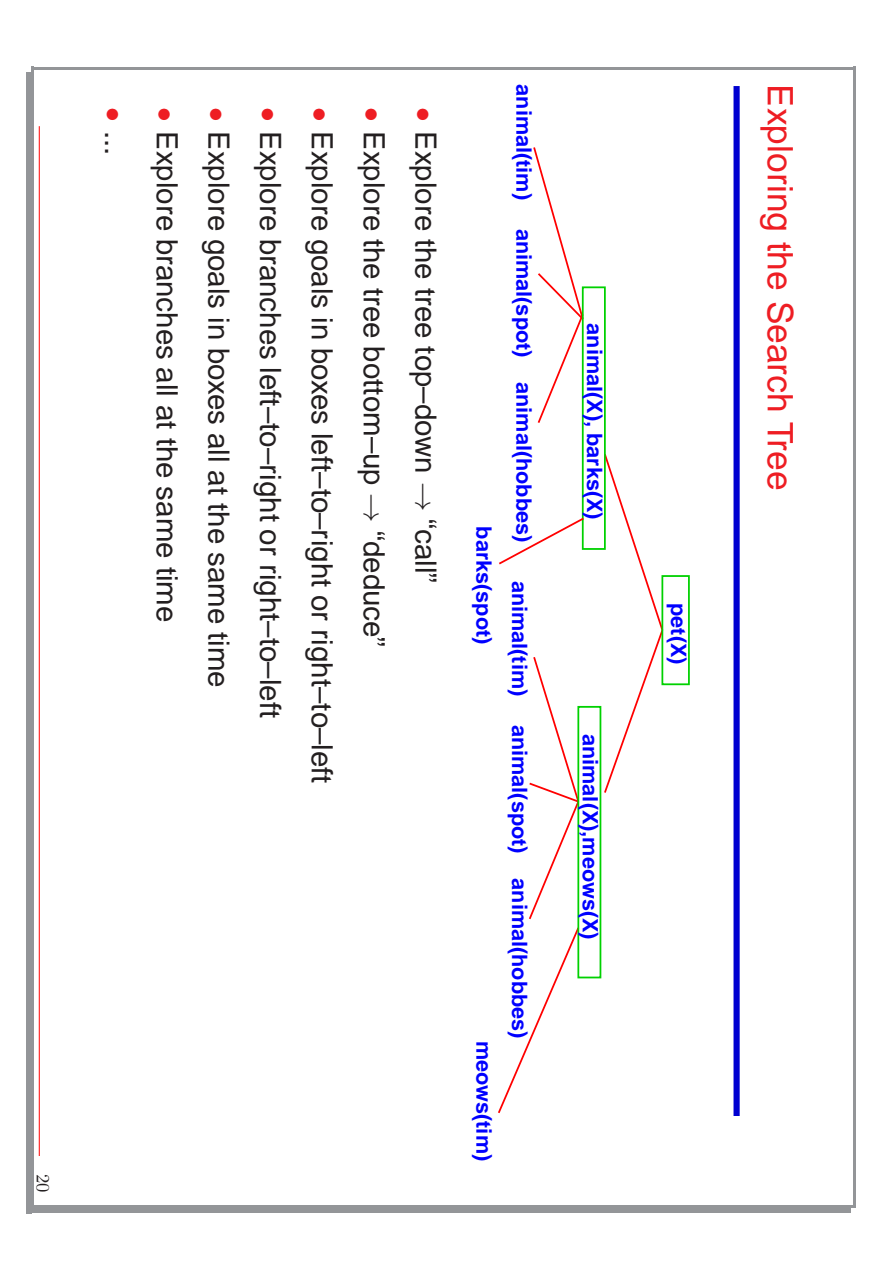

## Running Programs: Interaction with the System Running Programs: Interaction with the System

- Practical systems implement a particular strategy (all Prolog systems implement the same one). Practical systems implement a particular strategy
- The strategy is meant to explore the whole tree, but returns solutions one by one: (all Prolog systems implement the same one). The strategy is meant to explore the whole tree, but returns solutions one by one:

Example: (

?-

is the system prompt)

```
yes
                  ن.<br>ا
                                             \lambda = \text{spec } 7X = spot ? X = spot ?
                                                           7- pet(X).
                                                               ?- pet(X). \zeta- pet(X).
              no
?-
                             X = t \text{im } ?;
                                             X = spot \in ?X = t \text{im } ?-2 bet(X).
```
- Prolog systems also allow to create executables that start with a given predefined Prolog systems also allow to create executables that start with a given predefined query (which is usually main/0 and/or main/n).
- Some systems allow to introduce queries in the text of the program, starting with starting the executable). starting the executable). :- (remember: a rule without head). These are executed upon loading the file (or Some systems allow to introduce queries in the text of the program, starting with (remember: a rule without head). These are executed upon loading the file (or

21

### Operational Meaning of Programs Operational Meaning of Programs

- A logic program is operationally a set of procedure definitions (the predicates) A logic program is operationally a set of procedure definitions (the predicates).
- A query ن –<br><del>ل</del> is an initial procedure call.
- A procedure definition with one clause p :- p1,...,pm. means: "to execute a call to ਜ਼ you have to call 모 and ...and p $\frac{m}{n}$
- ⋄ In principle, the order in which  $p_1, \ldots, p_n$ are called does not matter, but, in practical systems it is fixed.
- If several clauses (definitions) If several clauses (definitions) p :- p1, ..., pn  ${\tt p}$  :-q1,  $\cdots$  am means:

... "to execute a call to p, call 건 and ...and pn, or, alternatively,  $\mathbf{q}_1$ and ...and qor  $...$  "

n,

- ◇ Unique to logic programming –it is like having several alternative procedure definitions Unique to logic programming –it is like having several alternative procedure definitions.
- ⋄ Means that several possible paths may exist to a solution and they should be explored.
- $\Diamond$ System usually stops when the first solution found, user can ask for more. System usually stops when the first solution found, user can ask for more.
- $\Diamond$ Again, in principle, the order in which these paths are explored does not matter (Again, in principle, the order in which these paths are explored does not matter (*if certain conditions are met*), but, for a given system, this is typically also fixed. conditions are met), but, for a given system, this is typically also fixed.

<span id="page-11-2"></span><span id="page-11-1"></span><span id="page-11-0"></span>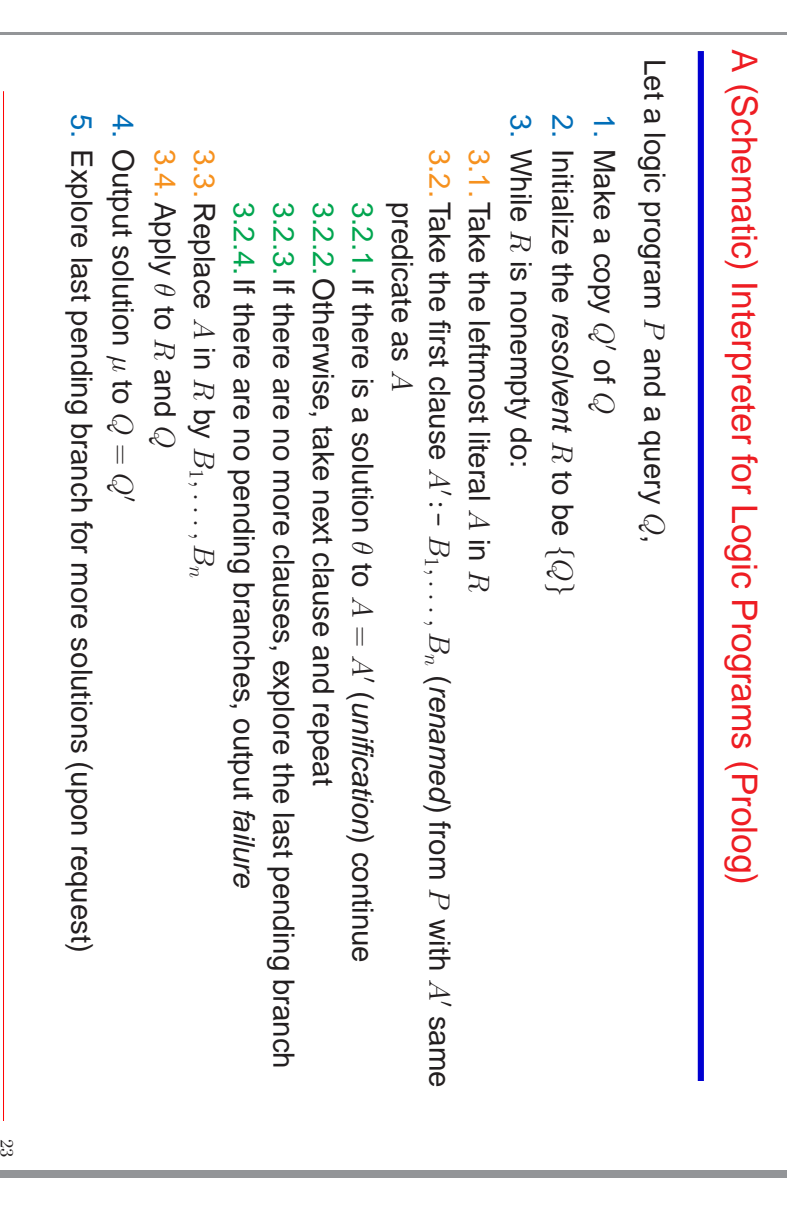

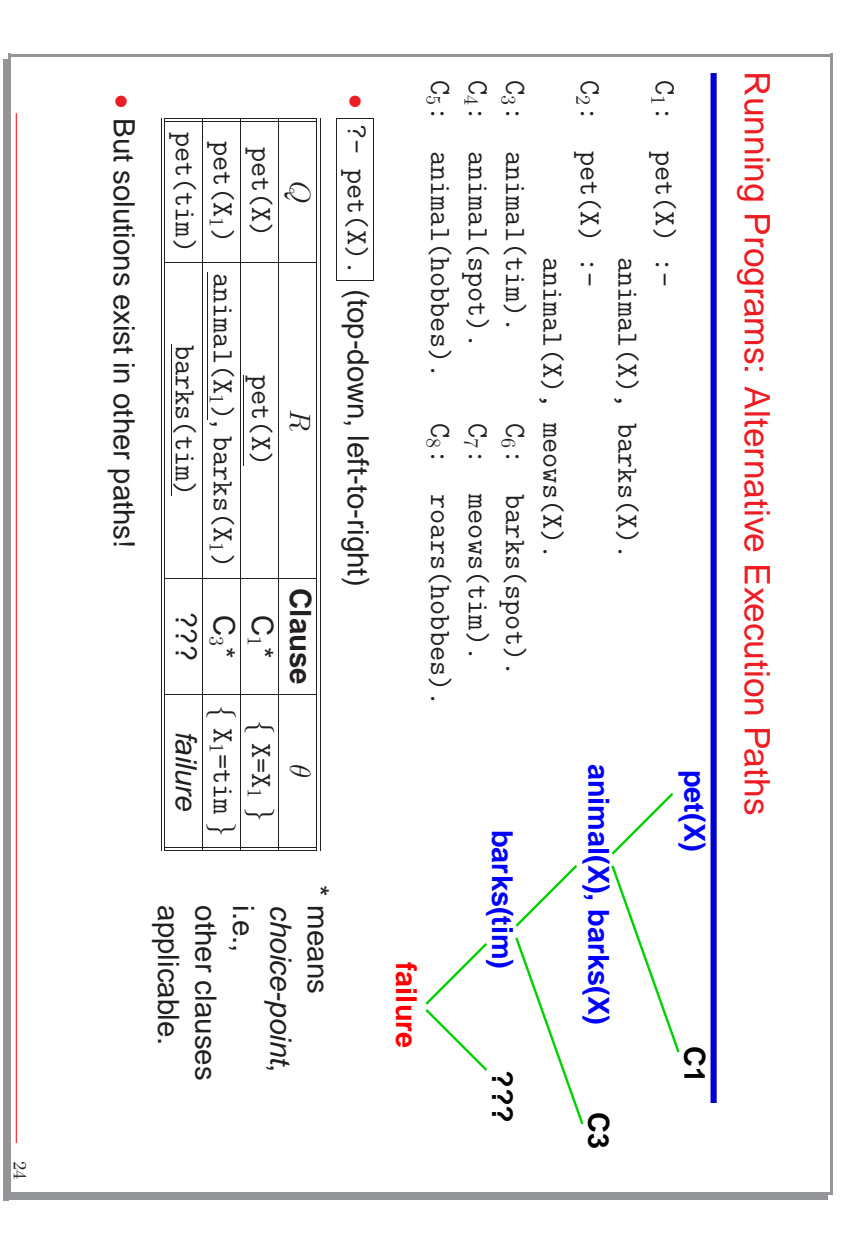

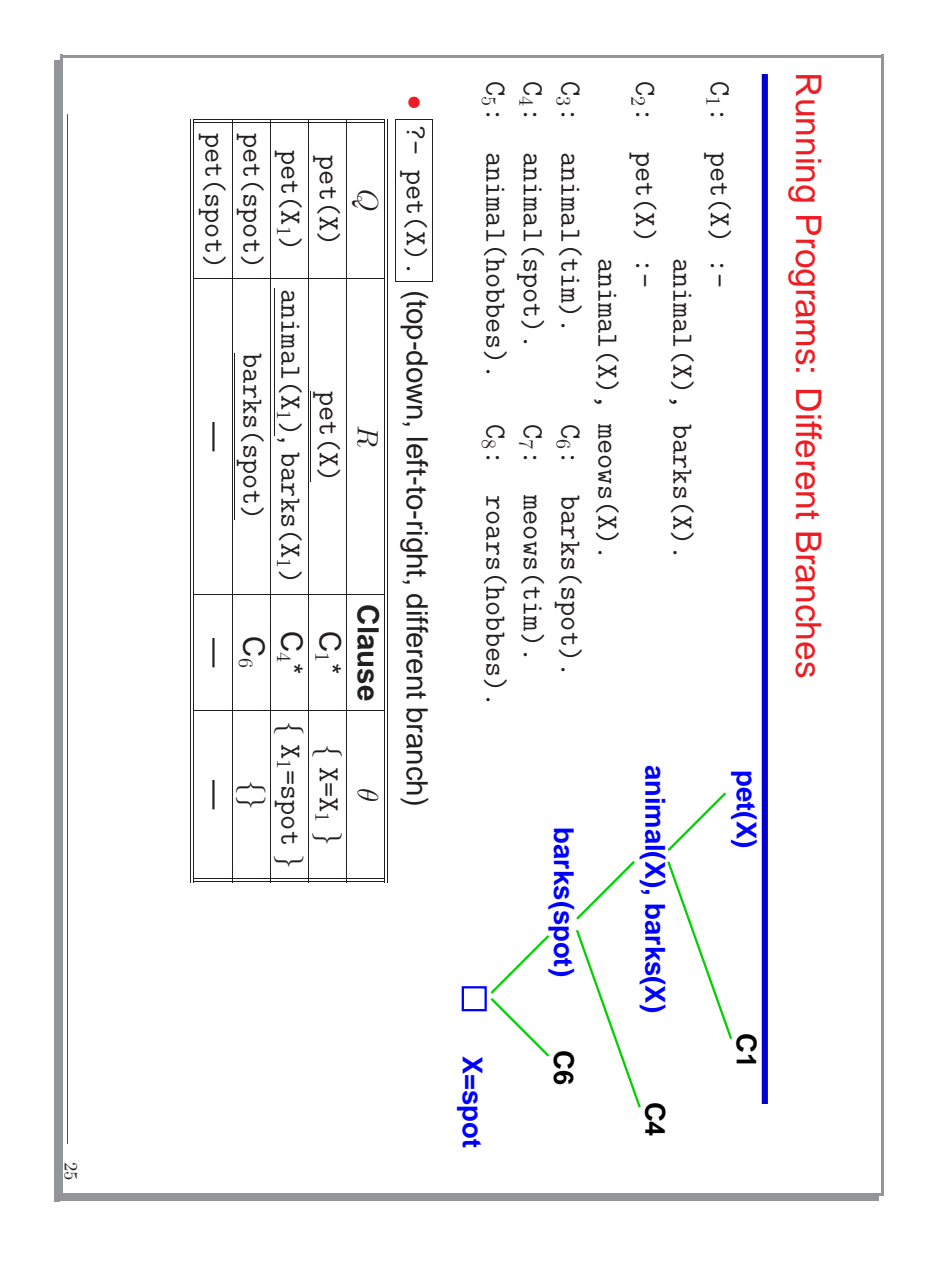

### Backtracking (Prolog) Backtracking (Prolog)

- Backtracking is the way in which Prolog execution strategy explores different branches of the search tree branches of the search tree. **Backtracking** is the way in which Prolog execution strategy explores different
- It is a kind of "backwards executionIt is a kind of "backwards execution"
- (Schematic) Algorithm: (Schematic) Algorithm:

"Explore the last pending branch" means: "Explore the last pending branch" means:

- 1. Take the last literal successfully executed Take the last literal successfully executed
- $\mathbf{v}$ Take the clause against which it was executed Take the clause against which it was executed
- 3. Take the unifier of the literal and the clause head Take the unifier of the literal and the clause head
- 4. Undo the unifications Undo the unifications
- 5. Go to 3.2.2 (forwards execution again) Go to [3.2.2](#page-11-0) (forwards execution again)
- Shallow backtracking: the clause selection performed in 3.2.2 **Shallow backtracking:** the clause selection performed in [3.2.2.](#page-11-0)

•

• Deep backtracking: the application of the above procedure (undo the execution of the previous goal(s)). of the previous goal(s)). **Deep backtracking:** the application of the above procedure (undo the execution

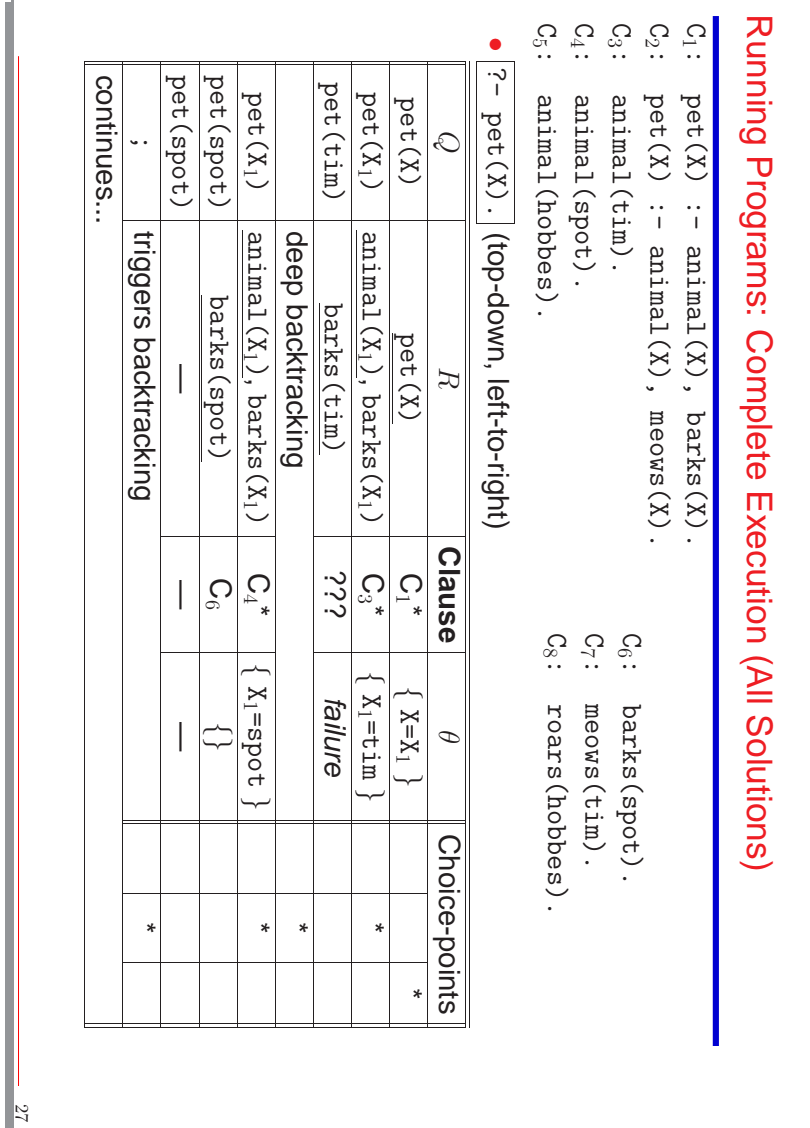

#### Running Programs: Running Programs: Complete Execution (All Solutions) C1C2C3C4C5• : animal(hobbes). : animal(spot). : animal(tim). :  $\text{pet}(X) := \text{animal}(X)$ , meows(X). :  $\int Pet(X)$  :  $\int$  animal(X),  $\int$  barks(X).  $\tilde{\zeta}$  $?-$  pet(X). pet(hobbes) animal(tim).<br>animal(spot). animal(hobbes).  $\begin{aligned} &\texttt{pet}(X) \; : \; = \; \texttt{animal}(X) \, , \; \texttt{barks}(X) \, . \\ &\texttt{pet}(X) \; : \; = \; \texttt{animal}(X) \, , \; \texttt{meows}(X) \, . \end{aligned}$  $\frac{\text{pet}(X)}{\text{pet}(X)}$ . (continued) pet(Xpet(Xpet(X) Q  $\sim$  $\overline{\phantom{0}}$  $\check{ }$  $\check{ }$ (continued) animal(Xdeep backtracking animal(Xbarks(hobbes) Complete Execution (All Solutions) pet(X)  $\sim$  $\overline{\phantom{0}}$  $\smile$  $\smile$  $E$ , , meows(Xbarks(X $\sim$  $\overline{\phantom{0}}$  $\smile$  $\smile$ **Clause** نى:<br>م  $\Omega$  $\Omega$  $\Omega$ ು  $\sim$ 5 \*  $\mathcal{C}$  and  $\mathcal{C}$ : roars(hobbes). : meows(tim). : barks(spot). barks(spot).<br>meows(tim).<br>roars(hobbes).  $\overline{\phantom{a}}$  $\overline{\phantom{a}}$  $\Join$  $\overline{\phantom{a}}$  $\overline{\phantom{0}}$  $\Join$ =hobbes failure  $\sim$ X=X=tim θ  $\sim$  $\widetilde{}$  $\overline{}$ ∽ Choice-points \* \*

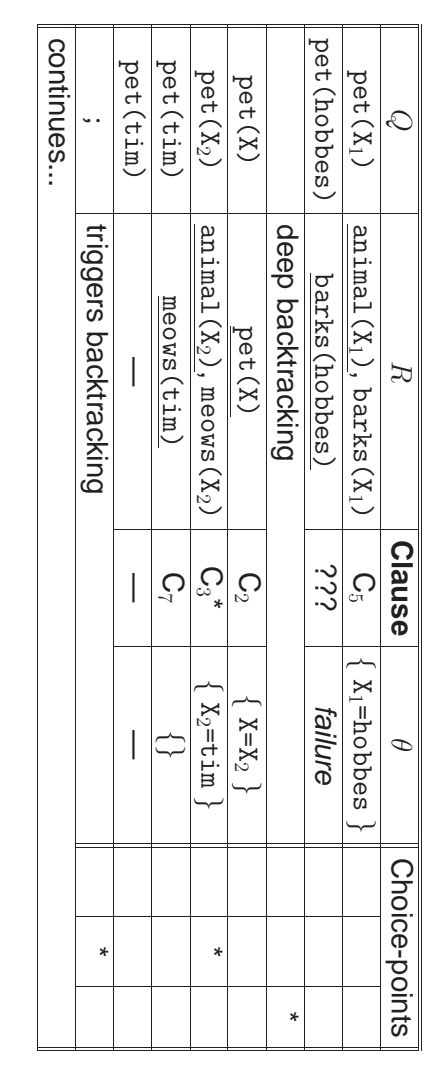

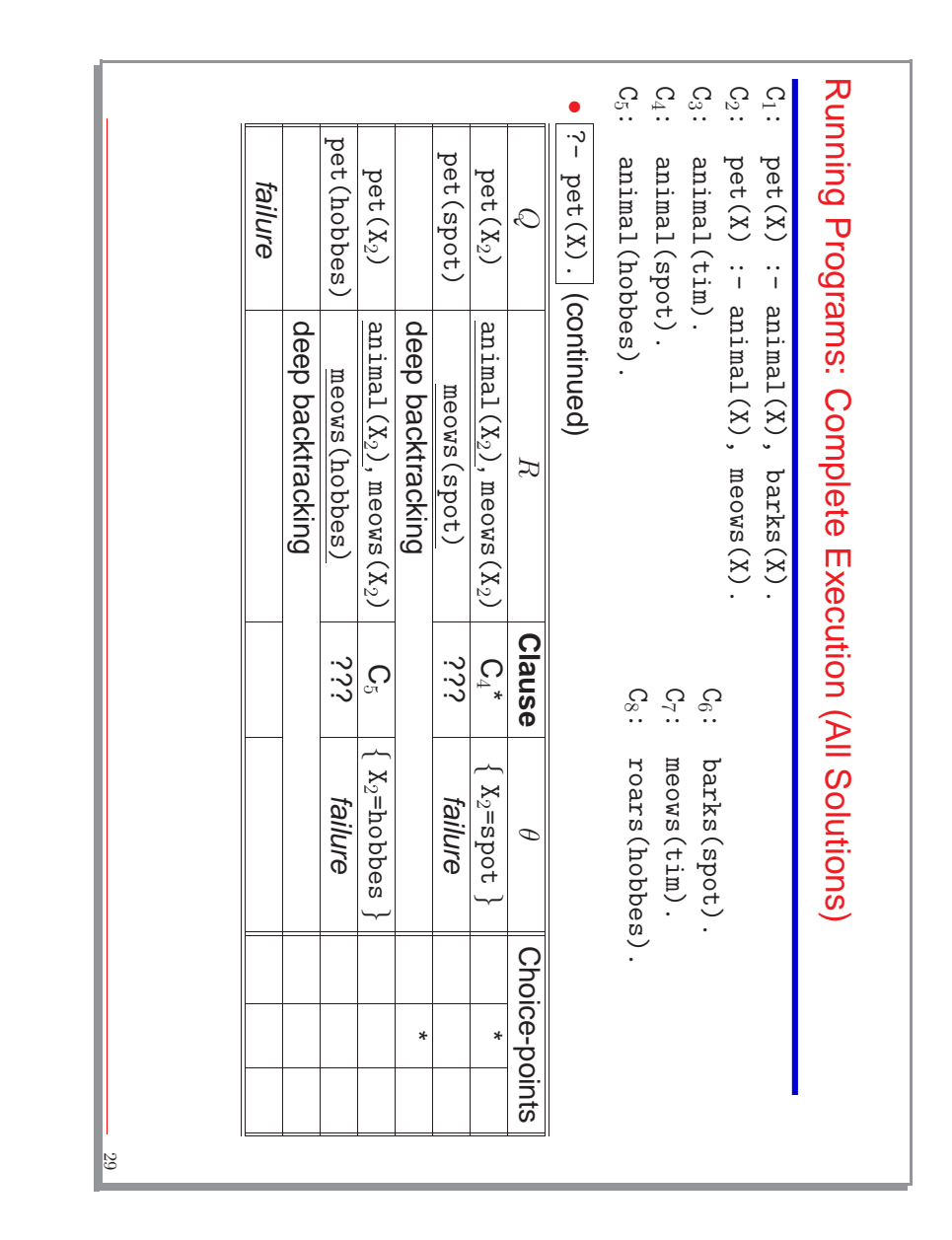

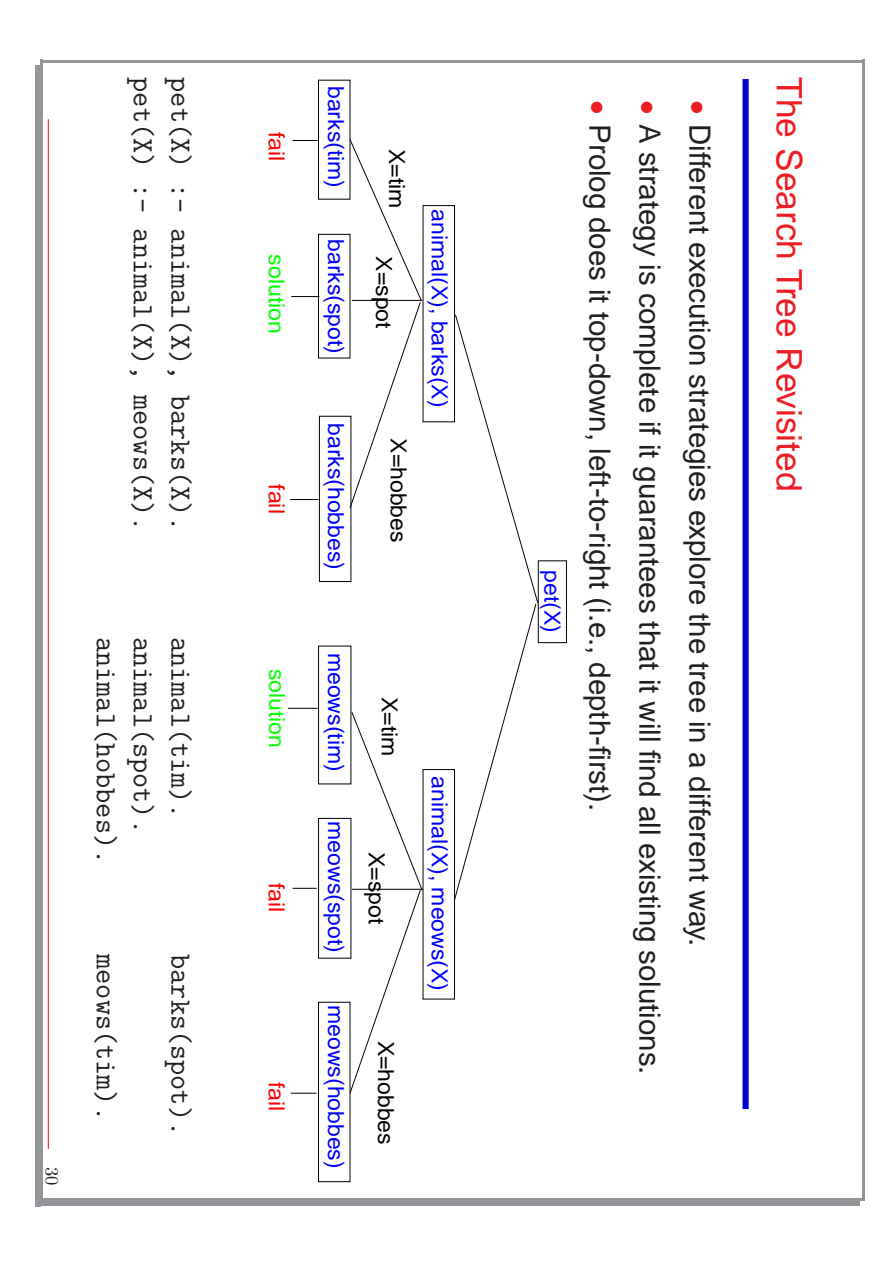

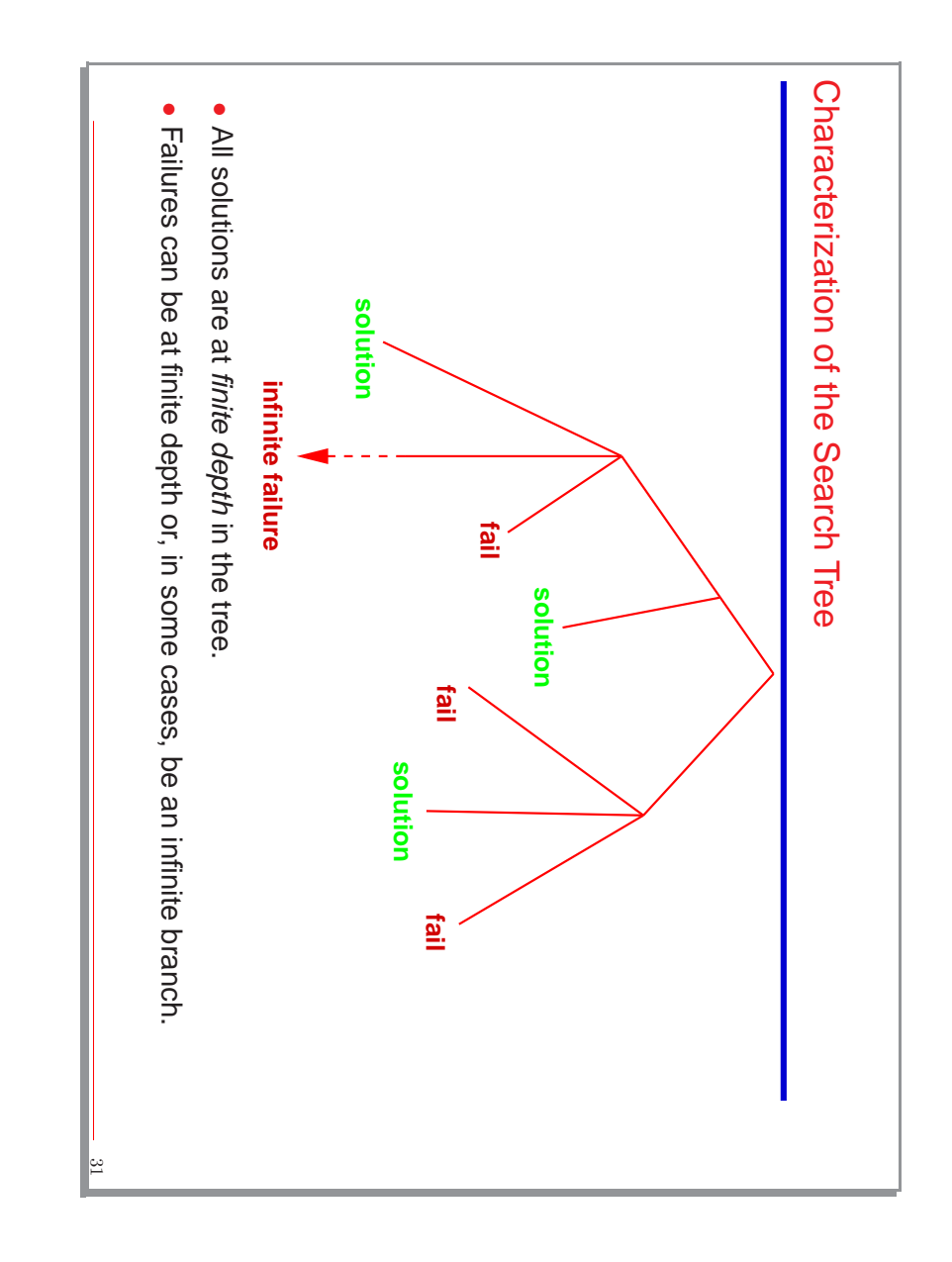

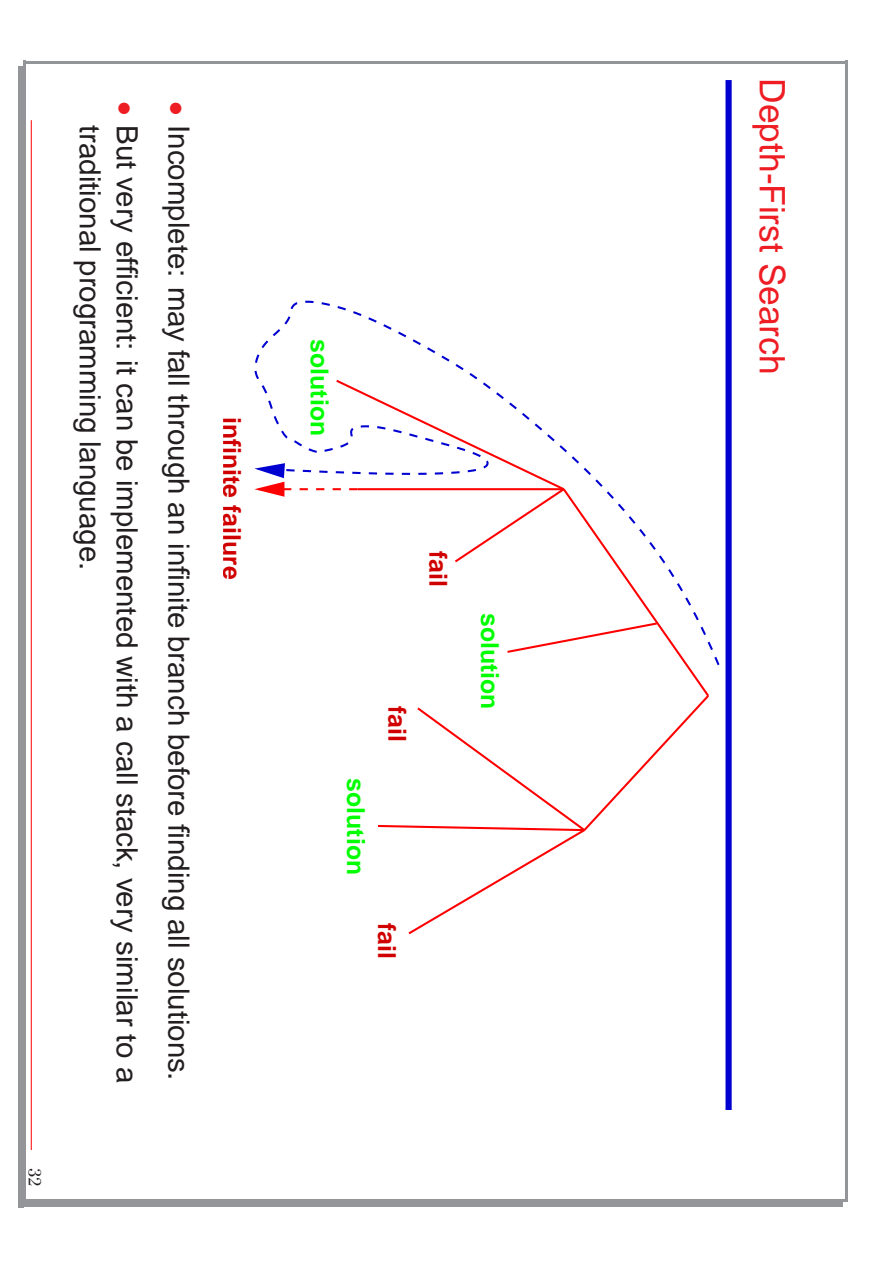

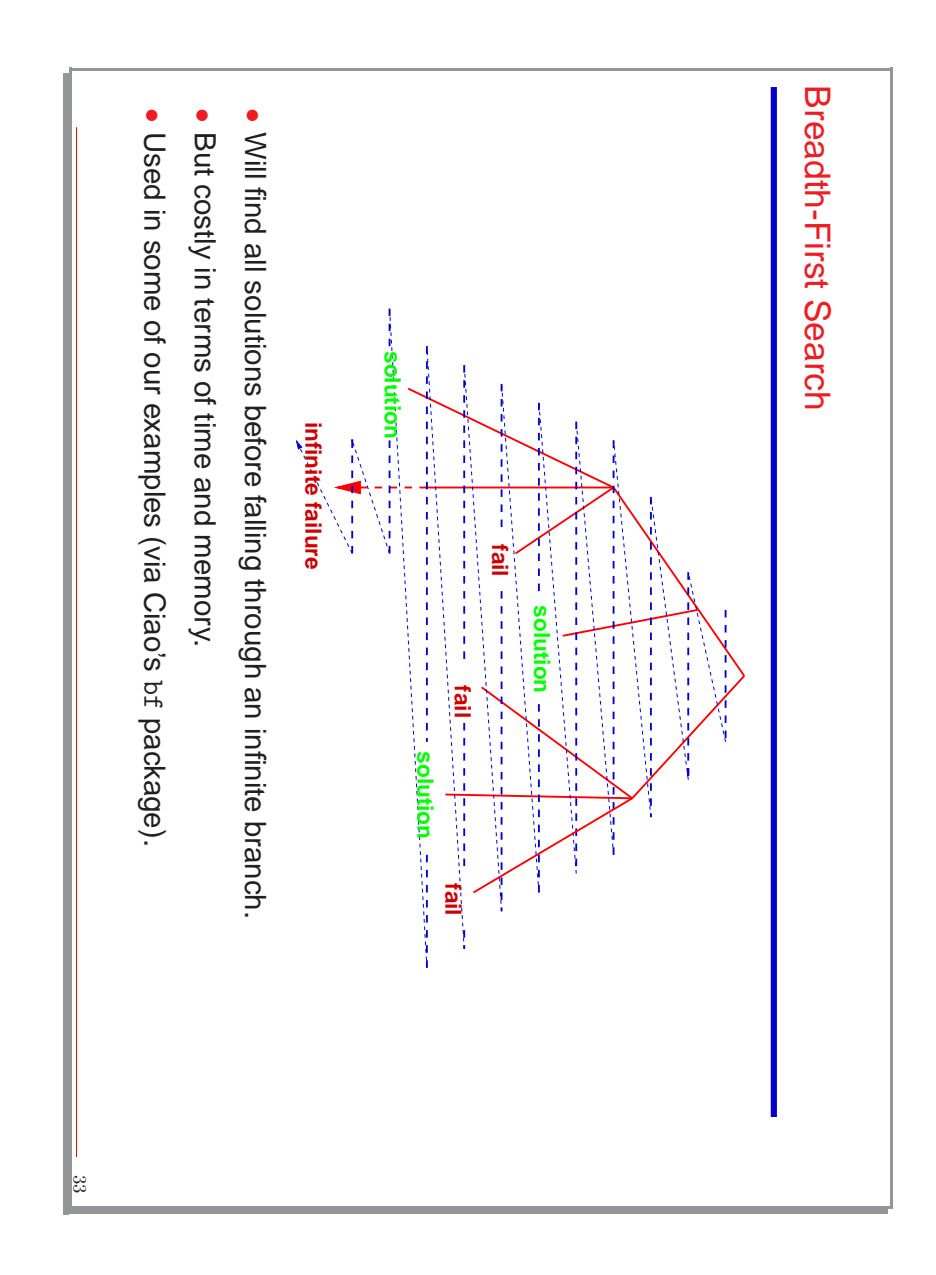

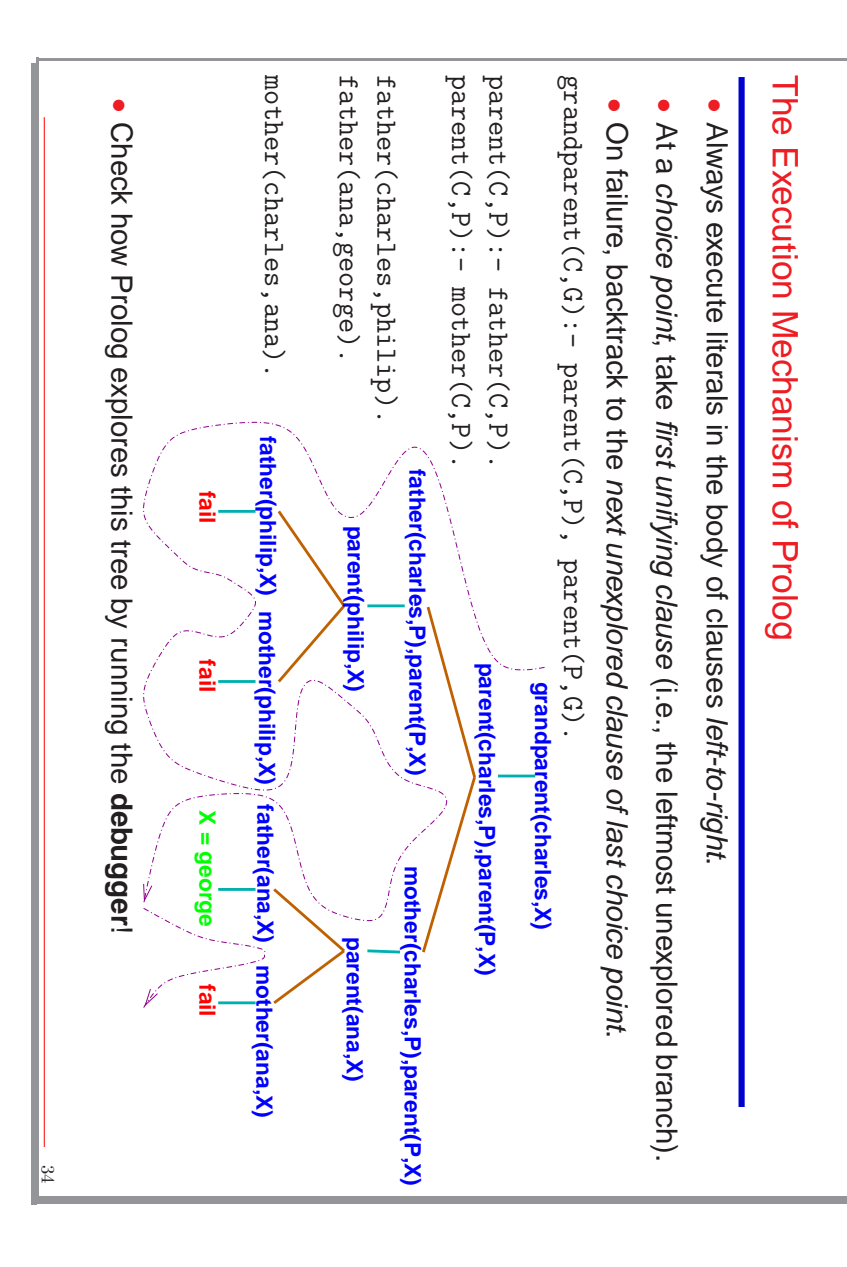

## Comparison with Conventional Languages Comparison with Conventional Languages

- Conventional languages and Prolog both implement (forward) continuationsConventional languages and Prolog both implement (forward) continuations: the place to go after a procedure call succeeds. I.e., in:
- $p(X, Y) := q(X, Z), r(Z, Y).$  $p(X, Y) := q(X, Z), r(Z, Y).$
- $q(X, Z)$  :- ...  $q(X,Z)$  :  $-$  ...

when the call to when the call to  $q/2$  finishes (with "success"), execution continues in the next finishes (with "success"), execution continues in the next procedure call (literal) in p/2 , i.e., the call to r/2 (the forward continuation).

- In Prolog, when there are procedures with multiple definitions, there is also a backward continuation: the place to go to if there is a failure. I.e., in:
- $p(X, Y) := q(X, Z), r(Z, Y).$  $p(X, Y) := q(X, Z), r(Z, Y).$
- $q(X, Z) := ...$ <br> $q(X, Z) := ...$  $q(X,Z)$  :  $-$  ...  $q(X,Z)$  :- ...
- 

if the call to if the call to  $q/2$  succeeds, it is as above, but if it fails at any point, execution succeeds, it is as above, but if it fails at any point, execution continues ("backtracks") at the second clause of  $\frac{6}{2}$ (the backward continuation).

Again, the debugger (see later) can be useful to observe execution. Again, the debugger (see later) can be useful to observe execution.

ಜ

•

### Ordering of Clauses and Goals Ordering of Clauses and Goals

- programmer writes clauses and goals is important. Since the execution strategy of Prolog is fixed, the ordering in which the programmer writes clauses and goals is important. Since the execution strategy of Prolog is fixed, the ordering in which the
- Ordering of clauses determines the order in which alternative paths are explored. Thus: Ordering of clauses determines the order in which alternative paths are explored.
- ◇ The order in spich solutions are tornd. The order in which solutions are found.
- ◇ The order in which failure occurs (and backtracking triggered). The order in which failure occurs (and backtracking triggered).
- ◇ The order in which infinite failure occurs (and the program flounders) The order in which infinite failure occurs (and the program flounders).
- Ordering of goals determines the order in which unification is performed. Thus: Ordering of goals determines the order in which unification is performed. Thus:

•

- $\diamond$  The selection of clauses during execution. That is: the order in which alternative paths are explored. the order in which alternative paths are explored. The selection of clauses during execution. That is:
- The order in which failure occurs affects the size of the computation (efficiency). The order in which failure occurs affects the size of the computation (efficiency).
- The order in which infinite failure occurs affects completeness (termination) The order in which infinite failure occurs affects completeness (termination).

36

•

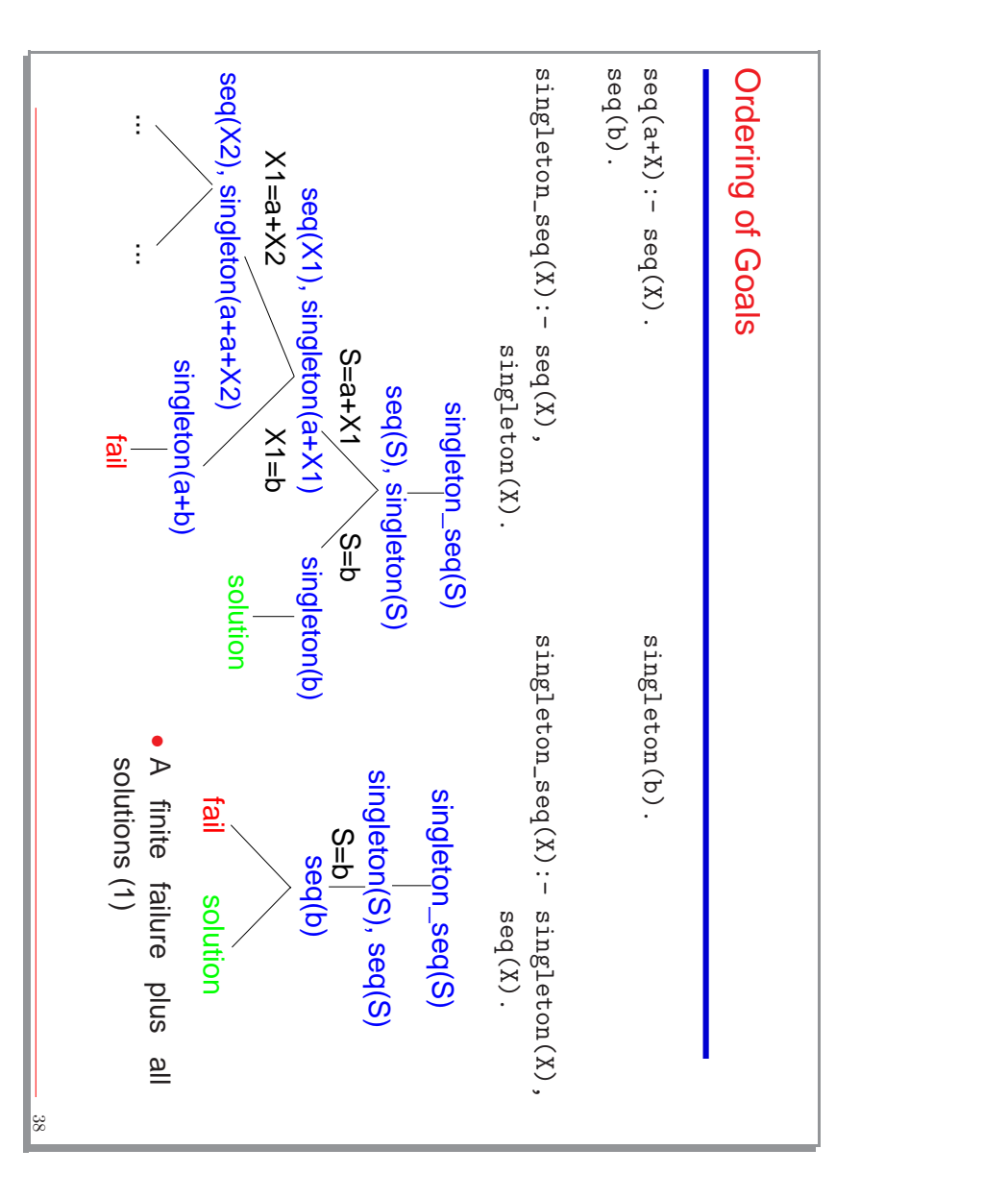

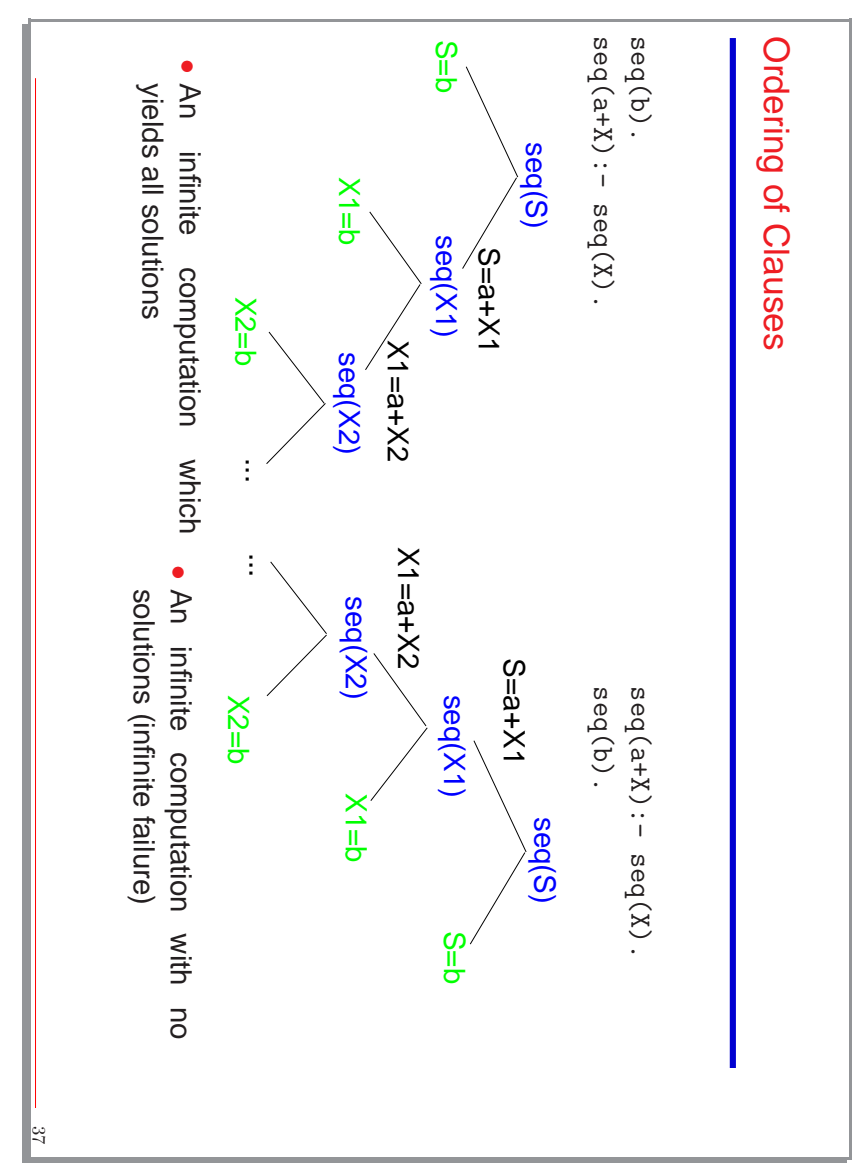

### Execution Strategies Execution Strategies

- Search rule(s): how are clauses/branches selected in the search tree (step 3.2 of the resolution algorithm). of the resolution algorithm). **Search rule(s):** how are clauses/branches selected in the search tree (step [3.2](#page-11-1)
- Computation rule(s): how are goals selected in the boxes of the search tree (step 3.1 of the resolution algorithm). (step [3.1](#page-11-2) of the resolution algorithm). **Computation rule(s):** how are goals selected in the boxes of the search tree
- Prolog execution strategy: Prolog execution strategy:
- ⋄ Computation rule: left-to-right (as written) Computation rule: left–to–right (as written)
- ◇ Search rule: top-down (as written) Search rule: top–down (as written)

 $^{\rm 39}$ 

### Summary

- A logic program declares known information in the form of rules (implications) and A logic program declares known information in the form of rules (implications) and<br>facts.
- Executing a logic program is deducing new information. Executing a logic program is deducing new information.
- query from the program. query from the program. A logic program can be executed in any way which is equivalent to deducing the
- Different execution strategies have different consequences on the computation of Different execution strategies have different consequences on the computation of<br>programs.
- Prolog is a logic programming language which uses a particular strategy (and goes beyond logic because of its predefined predicates).

### Exercise

- Write a predicate jefe/2 which lists who is boss of whom (a list of facts). It reads:<br>● Write a predicate jefe/2 which lists who is boss of whom (a list of facts). It reads: Write a predicate jefe/2 which lists who is boss of whom (a list of facts). It reads: jefe(X,Y) iff X is direct boss of  $Y$ .
- Write a predicate curritos/2 which lists pairs of people who have the same direct boss (should not be a list of facts). It reads:<br>boss (should not be a list of facts). It reads: Write a predicate curritos/2 which lists pairs of people who have the same direct boss (should not be a list of facts). It reads:
- curritos(X,Y) iff X and Y have a common direct boss.
- Write a predicate jefazo/2 (no facts) which reads:<br>jefazo(X,Y) iff X is above Y in the chain of "who is boss of whom". Write a predicate jefazo/2 (no facts) which reads: jefazo(X,Y) iff X is above Y in the chain of "who is boss of whom".

 $\pm$